# **QUICKSTART**

# **Skype for Business: Voice Hybrid and Routing**

**Modality: Self-Paced Learning Duration: 16 Hours SATV Value: CLC: NATU: SUBSCRIPTION: Learn, Master**

# **About this Course:**

In Skype for Business: the planning and Concepts of Cloud Voice. You will find out about Skype for Online Business and how it can give the functionality of voice and meeting.

You will figure out how to design a deployment of Cloud PBX, incorporating the integration with the connections of on-premises PSTN. And you will also figure out how to deploy the conferencing of PSTN, and integrate cloud security and identity with domestic Active Directory. At long last, you will figure out how to effectively design a voice deployment.

This course is on number two in a progression of three online courses intended to assist you with getting ready for the exam of 70-333 "Deploying Enterprise Voice with Skype for Business 2015".

# **Course Objective:**

- Overview of Skype for Business Online
- Control identity between the cloud and on-premises
- PSTN conferencing Implementation
- Implement the connectivity of PSTN and Cloud PBX
- Design a deployment by utilizing the Framework of Adoption Success
- Evaluate the readiness of network

## **Audience:**

- Programmers
- Solutions Architect

# **Prerequisite:**

- A primary information of MS directory services
- A primary information of networking technologies.
- Involvement with Skype for Business

# **Course Outline:**

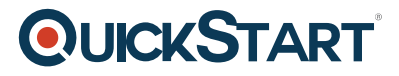

#### **1 | Hybrid Deployments**

- Plan for Hybrid (Split Domain)
- Split Domain Configuration
- Module Assessment Exam

### **2 | On-premises PSTN Foundations**

- Connecting to the PSTN
- Connecting to a PBX
- Interworking Routing
- Module Assessment Exam

#### **3 | Existing Skype for Business Server and Cloud Connector Edition Deployments**

- Existing Skype for Business Deployments
- Call Flows
- Manageability
- Introduction to Cloud Connector Edition
- Planning Cloud Connector Edition
- Deploying Cloud Connector Edition
- Module Assessment Exam

#### **4 | Migrating Users and Enabling Cloud PBX Call Routing Features**

- Migrating Users
- Cloud PBX Auto-Attendant
- Call Queues
- Module Assessment Exam

#### **Course Conclusion**

- Lab
- Course Final Exam